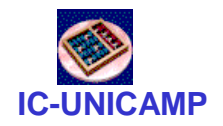

#### **IC-UNICAMP** MC 613

IC/Unicamp

Prof Guido Araújo Prof Mario Côrtes

## Memória

**MC613 – IC/Unicamp** 1

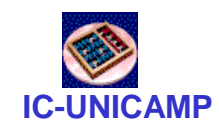

- Tópicos
- Tipos de memórias
- Organização
- Decodificação de endereço
- Memórias em VHDL
- Usando memórias na DE1

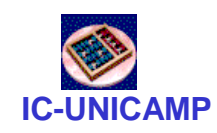

# Introdução

- Memória: dispositivos capazes de armazenar eficientemente grande quantidade de dados
- Organização: semelhante a uma tabela de dados
	- n linhas, com m bits cada
- Operações: leitura e escrita

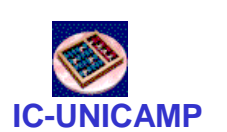

#### Sistema de memória: uso típico

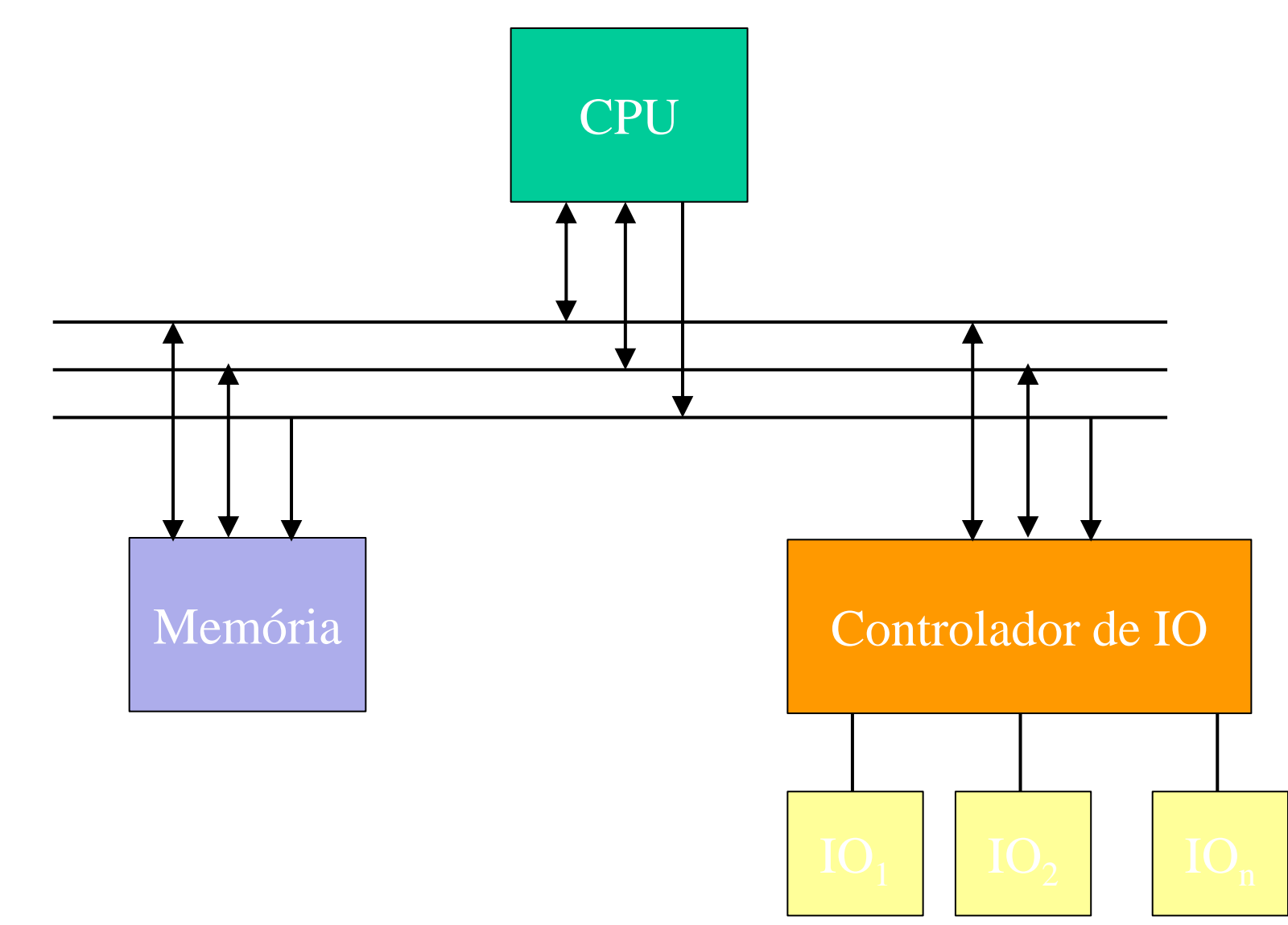

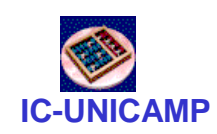

#### Organização e dimensões

Conceitualmente: uma tabela com linhas de dados Organizadas como uma matriz (array) de duas dimensões de células de bits Cada célula armazena um bit No exemplo 16 linhas de dados palavras de 8 bits 0 0 1 0 1 1 1 0 0 1 0 1 1 0 0 1 0 1 0 1 1 0 0 0 1 1 | 1 | 0 | 0 | 1 | 0 | 1 | 0 0 0 1 0 1 1 1 0 0 1 0 1 1 0 0 1 0 1 0 1 1 0 0 0 1 1 | 1 | 0 | 0 | 1 | 0 | 1 | 0 0 0 1 0 1 1 1 0 0 **16 8 bits**

**linhas**

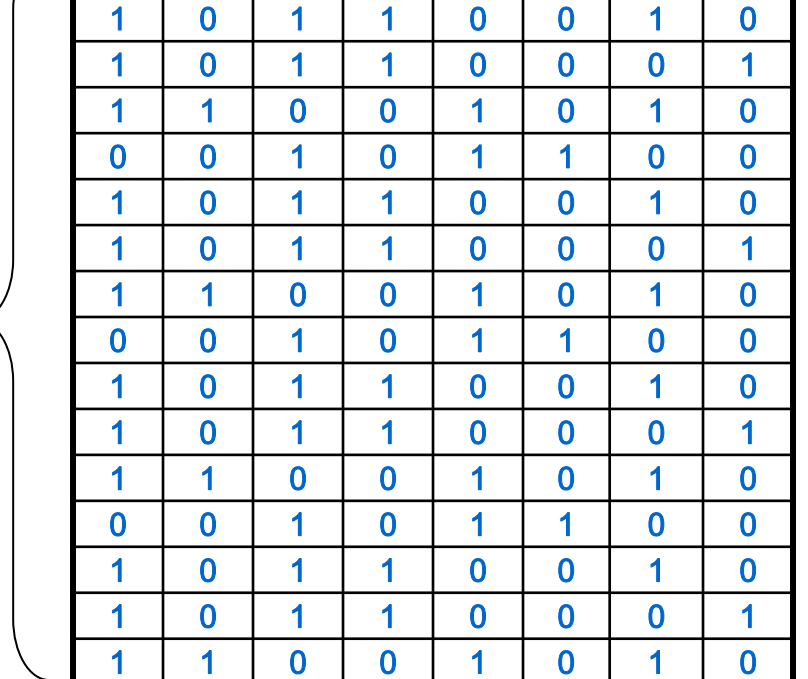

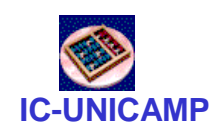

#### Organização e dimensões

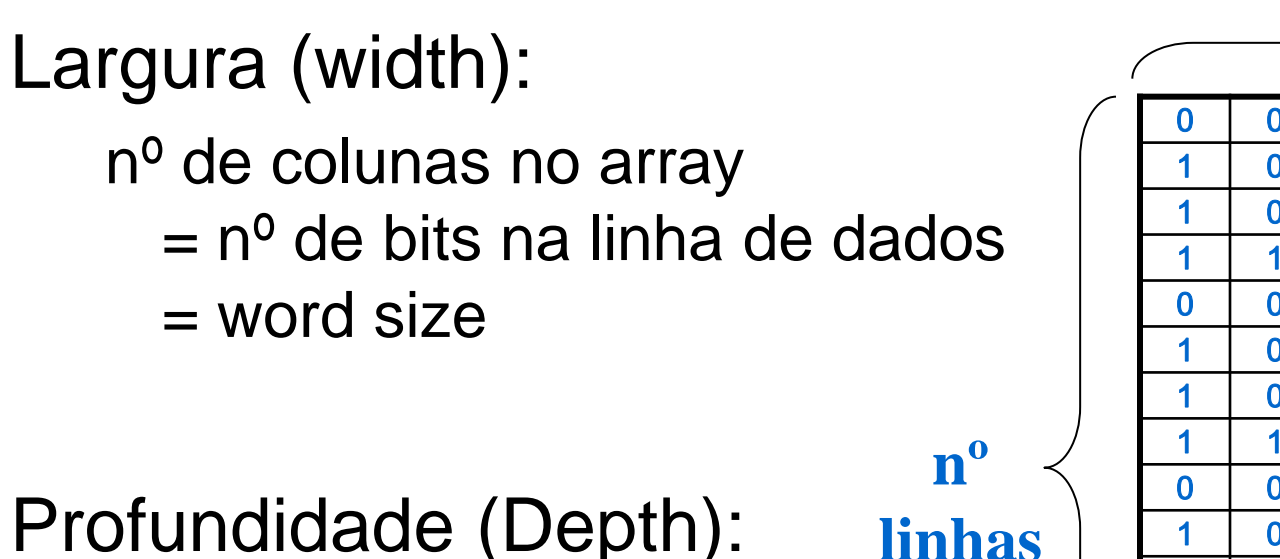

número de linhas do array

Tamanho do array

largura x profundidade  $=$  (n<sup>o</sup> de linhas)  $*$  (bits/linha)  $=$  (n<sup>o</sup> de linhas)  $*$  (word size)

**MC613 – IC/Unicamp** 6

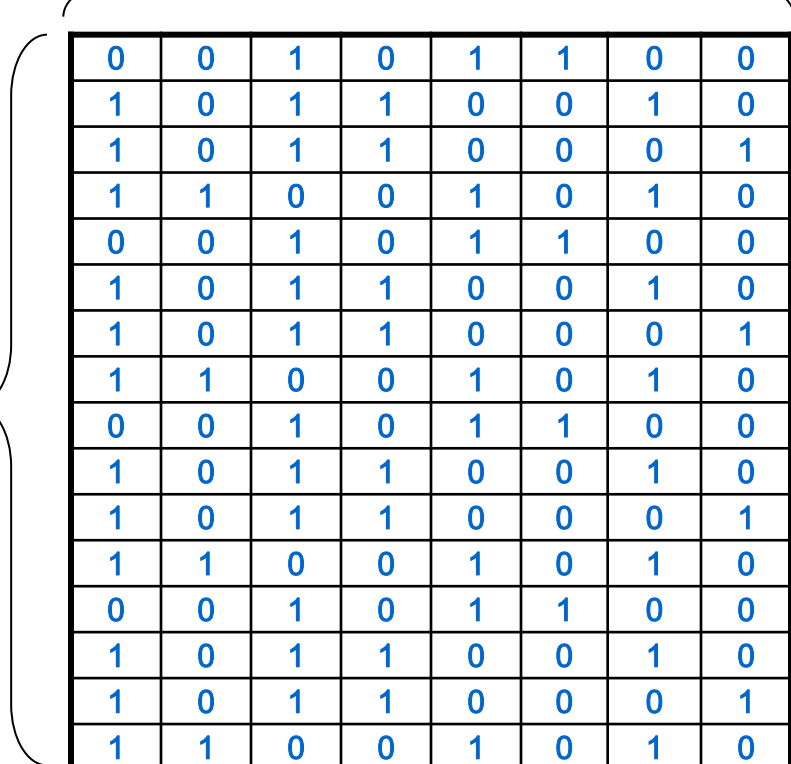

**nº bits**

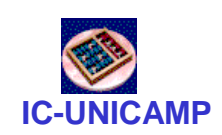

#### Organização, entradas, saídas

#### **Entradas**

- Endereço: n bits selecionam 2<sup>n</sup> linhas
- Dados (bidirecional): m bits de dados de escrita ou leitura
- Controle: WR, RD, OutputEnable
- Tamanho da memória
	- 2<sup>n \*</sup> m bits

Exemplo: se  $m = 8$  (1 Byte) e  $n = 10$ 1024 linhas (1K) e 8 colunas

tamanho da memória = 1 KB ou 1K x 1B ou 8 Kb

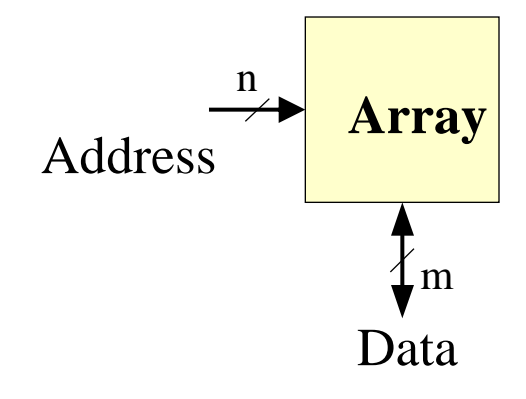

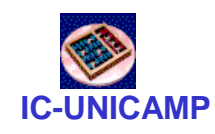

#### Endereçamento

Primeiro caso: endereçamento acessa uma linha somente

Exmpl1: endereçamento  $\rightarrow$  byte. Endereço aponta para byte. Largura da memória = 1 Byte

Exmpl2: endereçamento  $\rightarrow$  palavra de 32 bits. Largura da memória = 4 Bytes

Segundo caso: endereçamento a byte mas Read tem output de 4 bytes Aplicação: dados e dereçamento

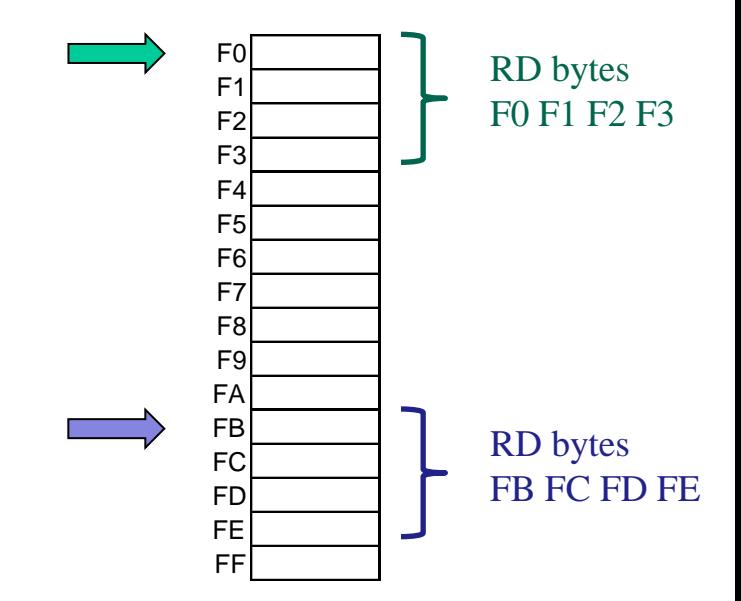

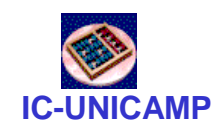

#### Memórias

#### Principais tipos memórias:

- Memória somente de leitura Read only memory (ROM)
- Memórias de leitura e escrita Random Access Memory (RAM)
	- Memórias dinâmicas Dynamic random access memory (DRAM)
	- Memórias estáticas Static random access memory (SRAM)
- Um dado de valor de M-bit pode ser lido ou escrito por vez em um endereço de N-bit.

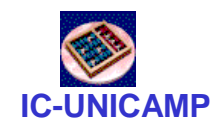

Memória : Exemplo

#### Array de  $2^2 \times 3$ -bit Word size de 3-bits

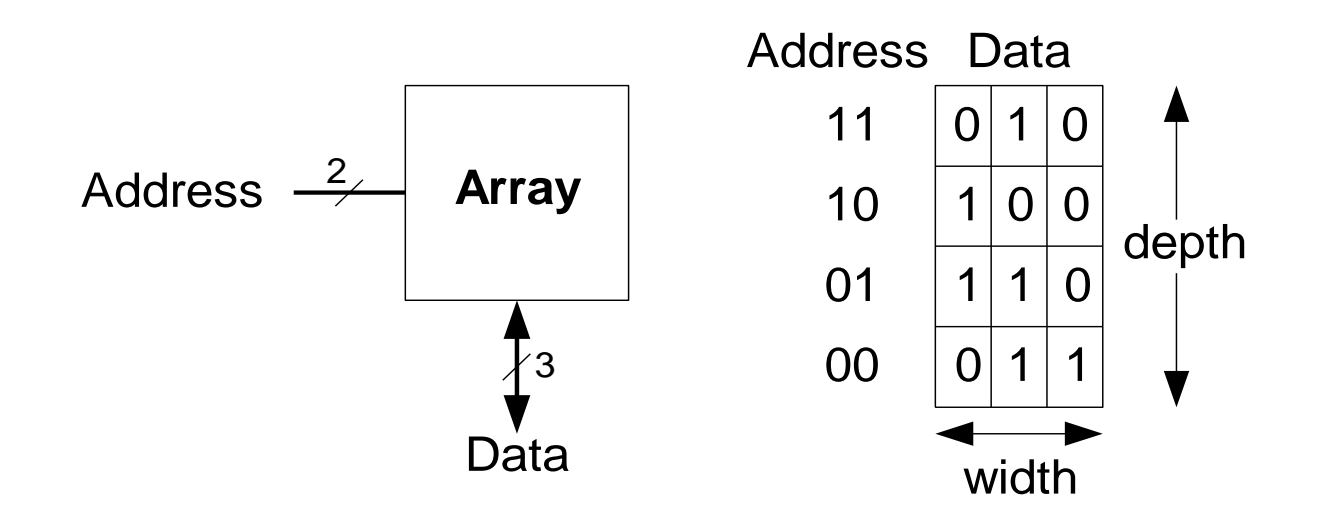

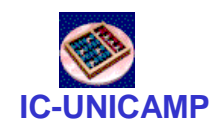

Memória : Exemplo

 $N^{\circ}$  de linhas =  $2^{10}$  = 1024 = 1K  $N<sup>o</sup>$  de colunas = word size = 32 bits = 4B Tamanho 1K x 4B ou 4KB ou 32 Kb Address **1024-word x 32-bit Array** 10

Data

32

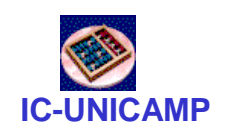

### Memória: Célula de bit

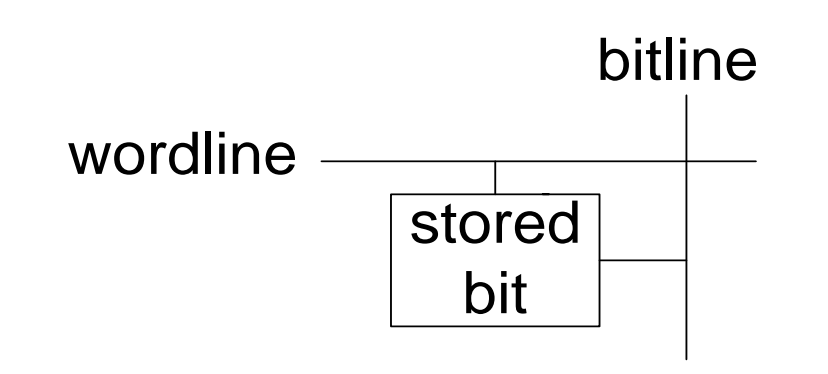

#### **Exemplo**

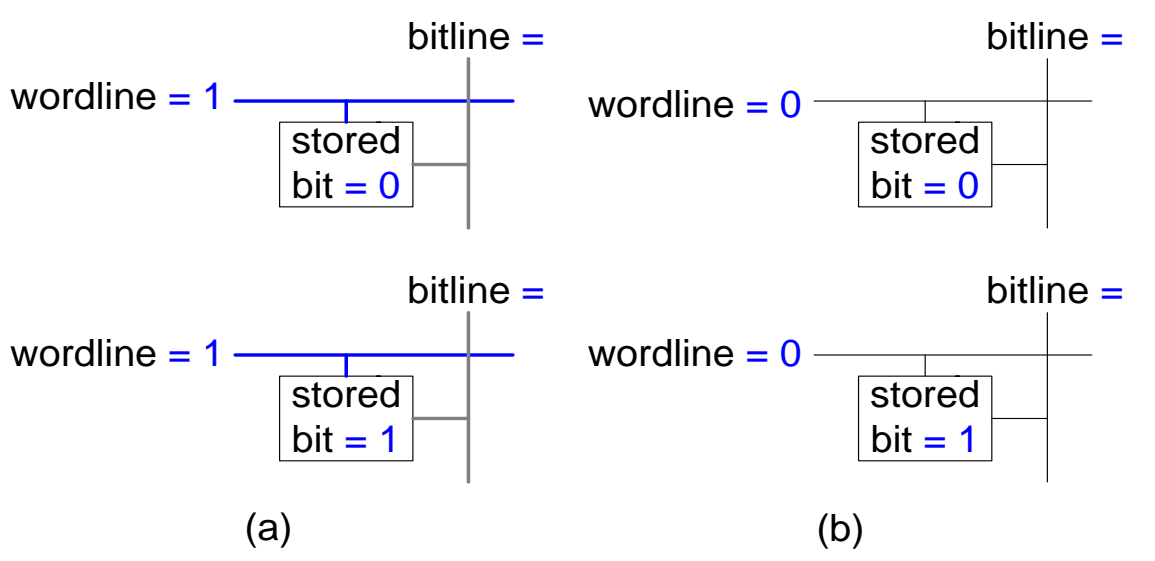

Procedimento para leitura

Endereço seleciona (decodificador) 1 linha (1 wordline)

Cada célula selecionada na wordline aciona o bitline, levando o valor para a saída

Procedimento para escrita

- Endereço seleciona (decodificador) 1 linha (1 wordline)
- Valor a ser escrito colocado na bitline (bidirecional)
- Sinal de controle WR ativa a escrita do valor do bitline na célula

**MC613 – IC/Unicamp** 12

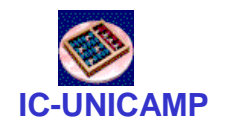

#### Memória: 4x3

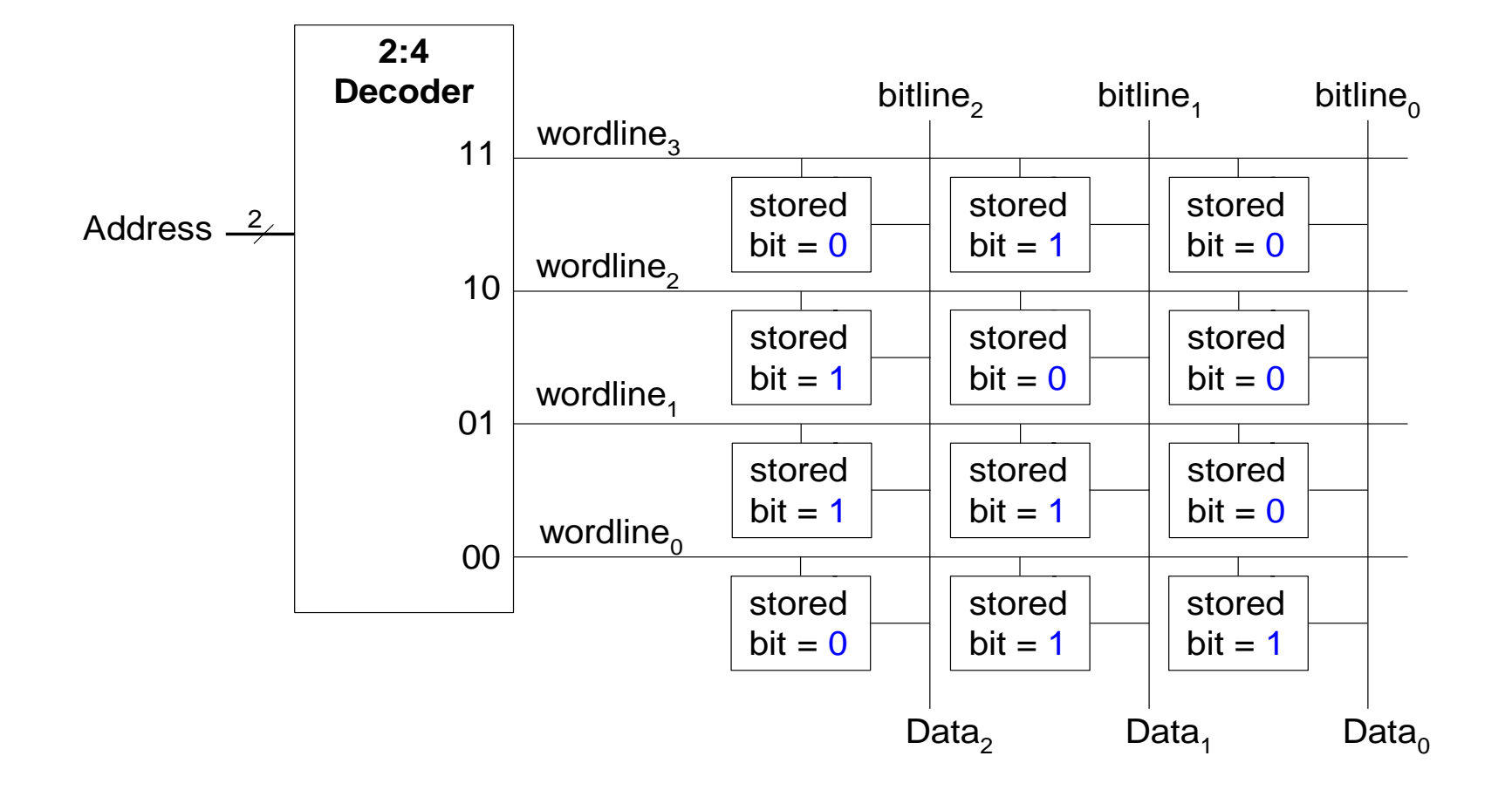

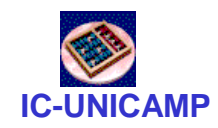

Tipos de Memórias

- Read only memory (ROM): não volátil
- Random access memory (RAM): volátil

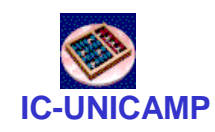

## ROM

- Read only memory (ROM)
	- Não volátil: não perdem seus dados quando a alimentação é desligada
	- Pode ser lida rapidamente, porém a escrita é lenta (no caso das ROMs reprogramáveis)
	- Memórias em câmeras digitais, pen drives são ROMs
	- Historicamente denominadas de *read only* memory porque as primeiras ROMs eram fabricadas já com os dados ou escritas posteriormente queimando-se fusíveis  $\rightarrow$  somente leitura

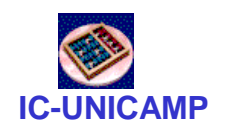

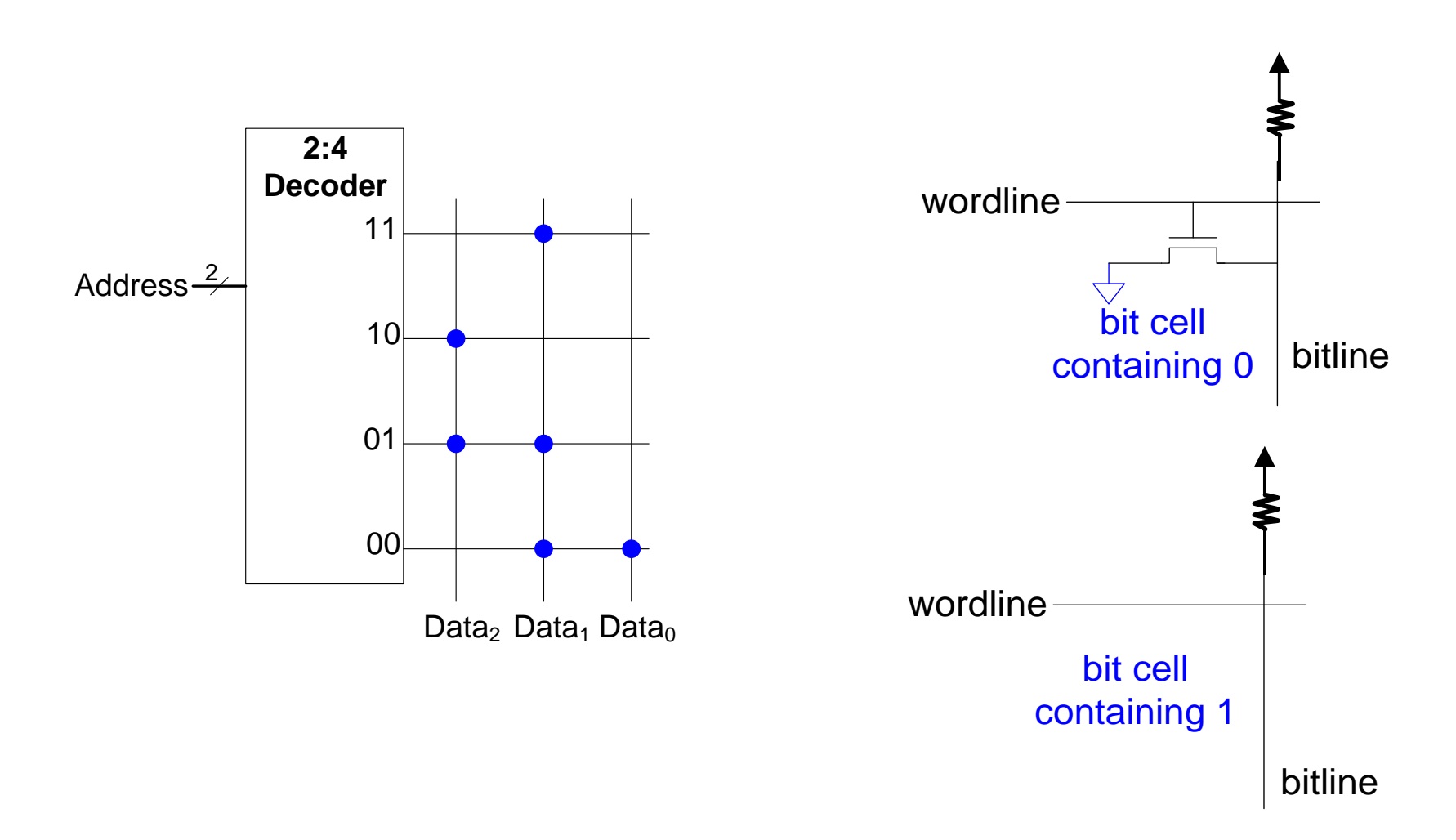

ROM

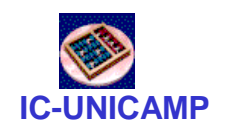

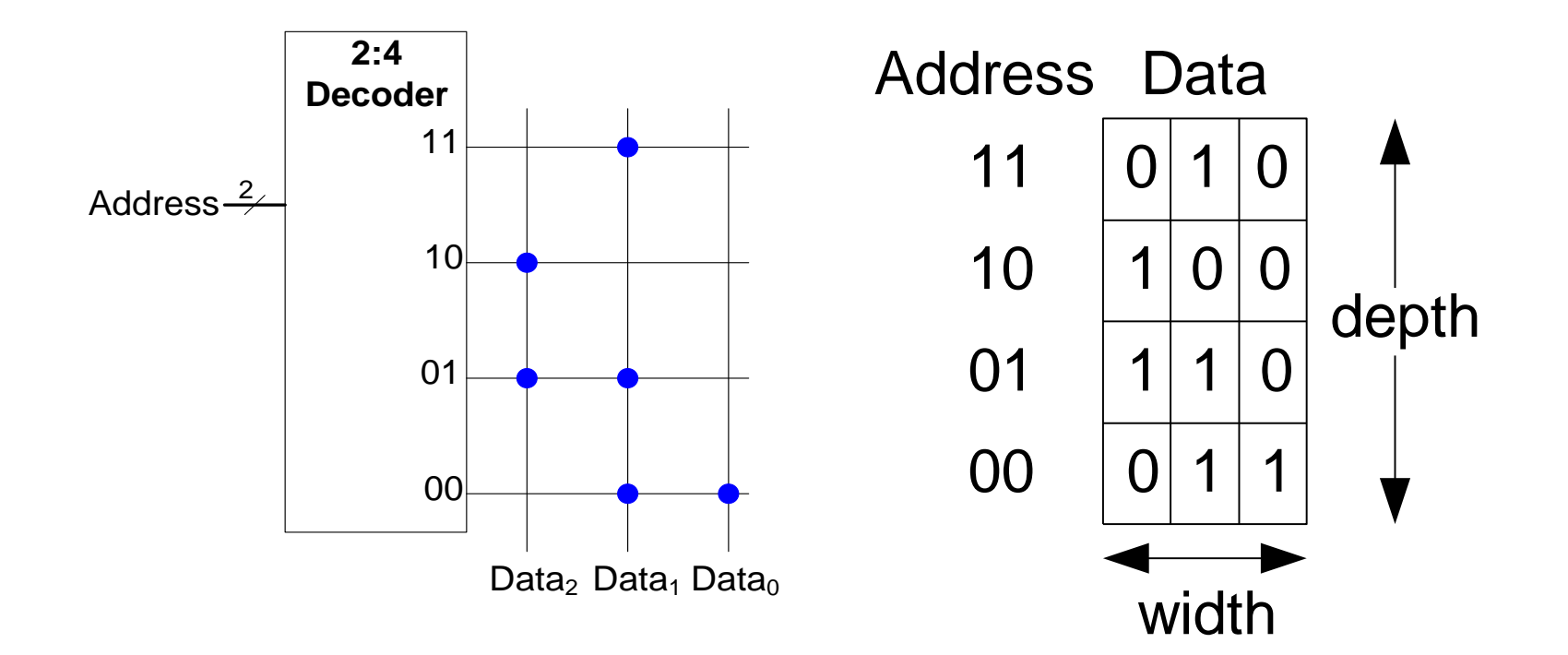

ROM

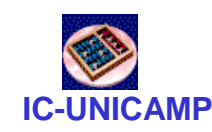

### Detalhes da ROM

- 4-word x 6-bit ROM
	- Representada por diagrama de pontos
	- Pontos indicam 1's na ROM

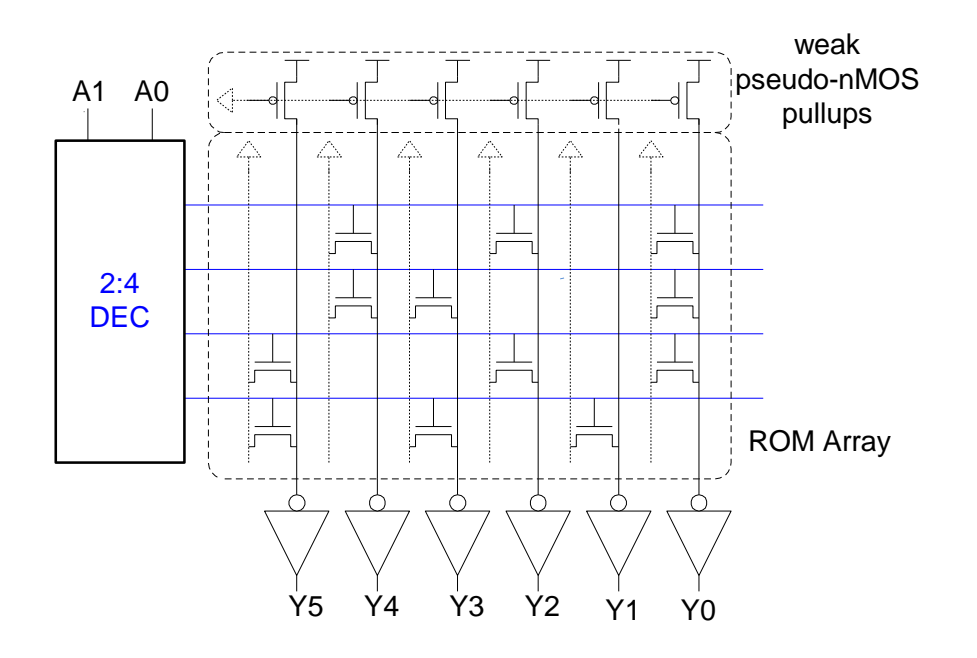

Word 0: **010101** Word 1: **011001** Word 2: **100101** Word 3: **101010**

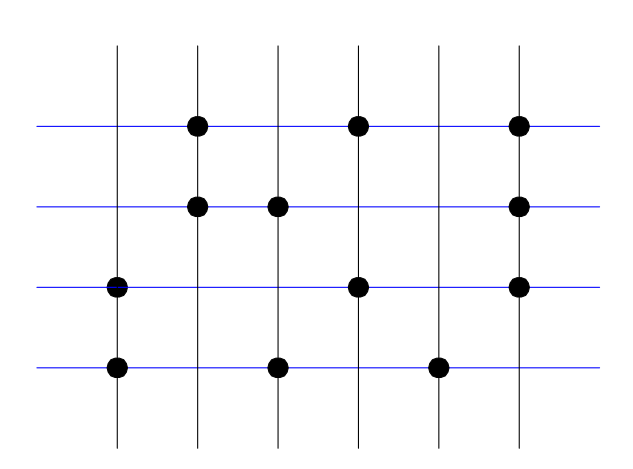

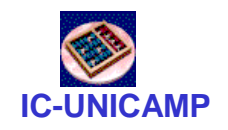

#### Lógica com ROM

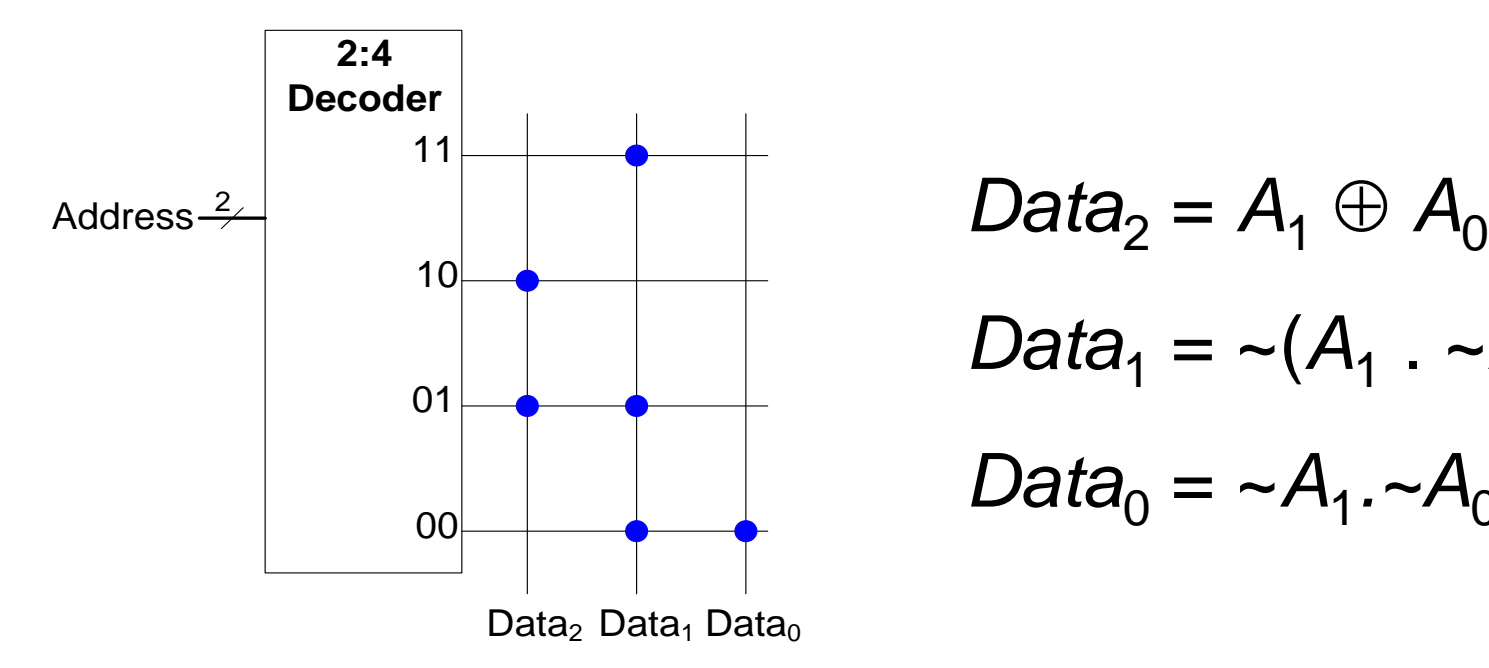

$$
Data_2 = A_1 \oplus A_0
$$
  

$$
Data_1 = \sim(A_1 \cdot \sim A_0)
$$
  

$$
Data_0 = \sim A_1 \cdot \sim A_0
$$

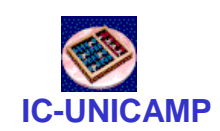

# ROM Programável (PROM)

- Arquitetura semelhante à ROM
- Chip é uma matriz de transistores completa
- Queima fusíveis após fabricação para desconectar transistores (resulta no bit zero)

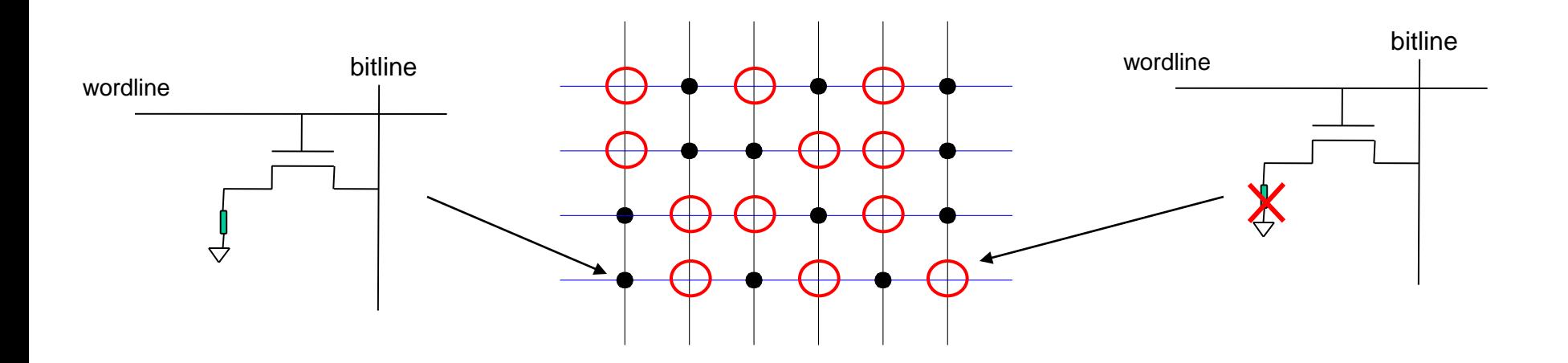

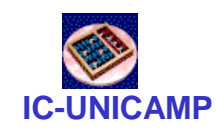

# ROM Programável

- EPROM, EEPROM e Flash
	- Usam um transistor com mais uma porta ("flutuante")
	- Uma tensão elevada na porta normal injeta elétrons na porta "porta flutuante"
	- Elétrons na "porta flutuante" bloqueiam tensão da porta normal, e o transistor nunca conduz.

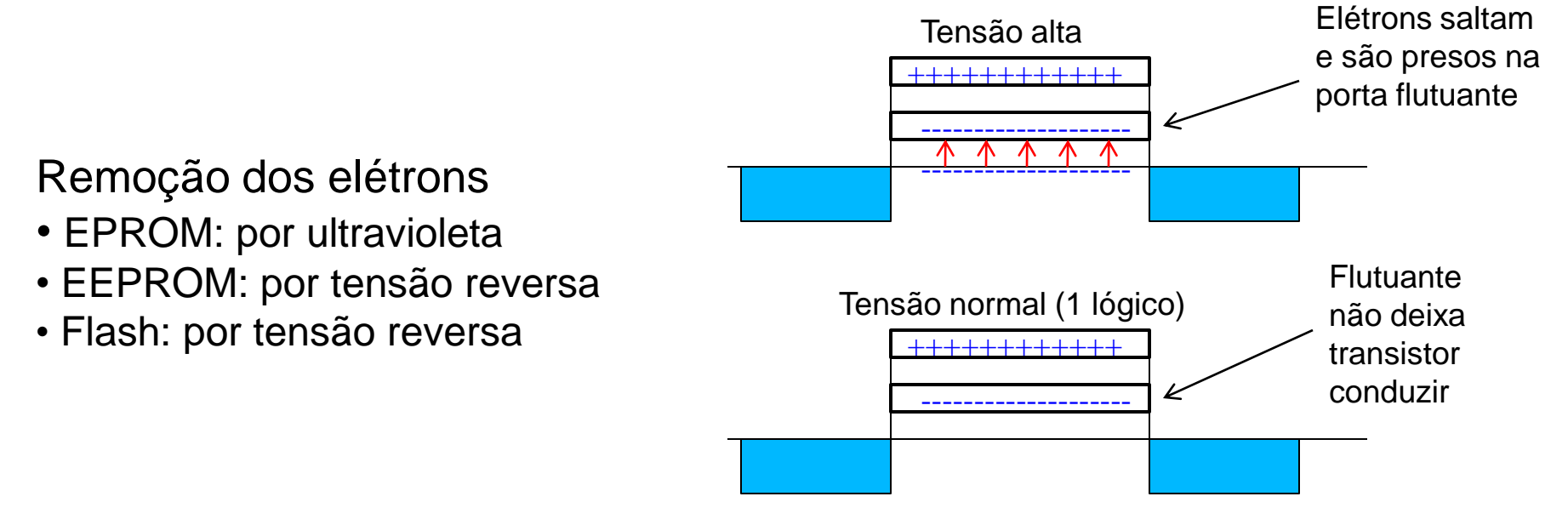

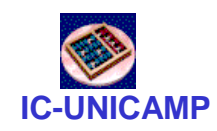

## RAM

- Random access memory
	- Volátil: perde o dado quando a alimentação é desligada
	- Pode ser lida ou escrita rapidamente
	- A memória principal do seu computador é RAM (specificamente, DRAM)
	- Historicamente denominada de *random* access memory porque qualquer palavra de dado pode ser acessada como qualquer outra (em contraste com sequential access memories como fita magnética).

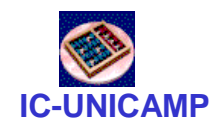

#### Tipos de RAM

- Os dois tipos de RAM são:
	- Dynamic random access memory (DRAM)
	- Static random access memory (SRAM)

- A diferença é como armazenam os dados:
	- DRAM usa um capacitor
	- SRAM usa cross-coupled inverters ("latch")

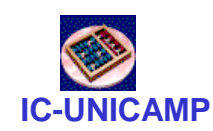

## Lógica com Memória

- A memória usada para executar funções lógicas é denominada *lookup tables* (LUT).
- O usuário tem o valor de saída para cada combinação das entradas (address). **4-word x 1-bit Array**

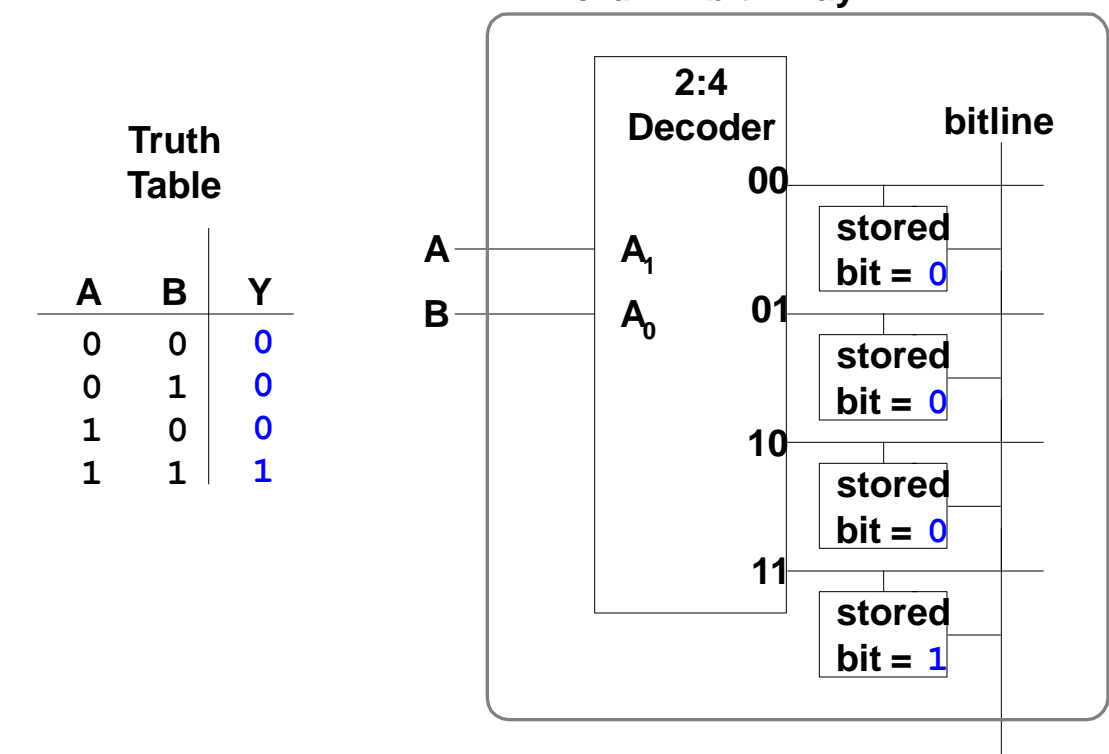

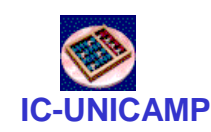

## Memórias Multi-Portas

- Porta: par endereço/dado (address/data)
- Memória 3-portas
	- 2 portas de leitura (A1/RD1, A2/RD2)
	- 1 porta de escrita (A3/WD3, WE3 enables writing)

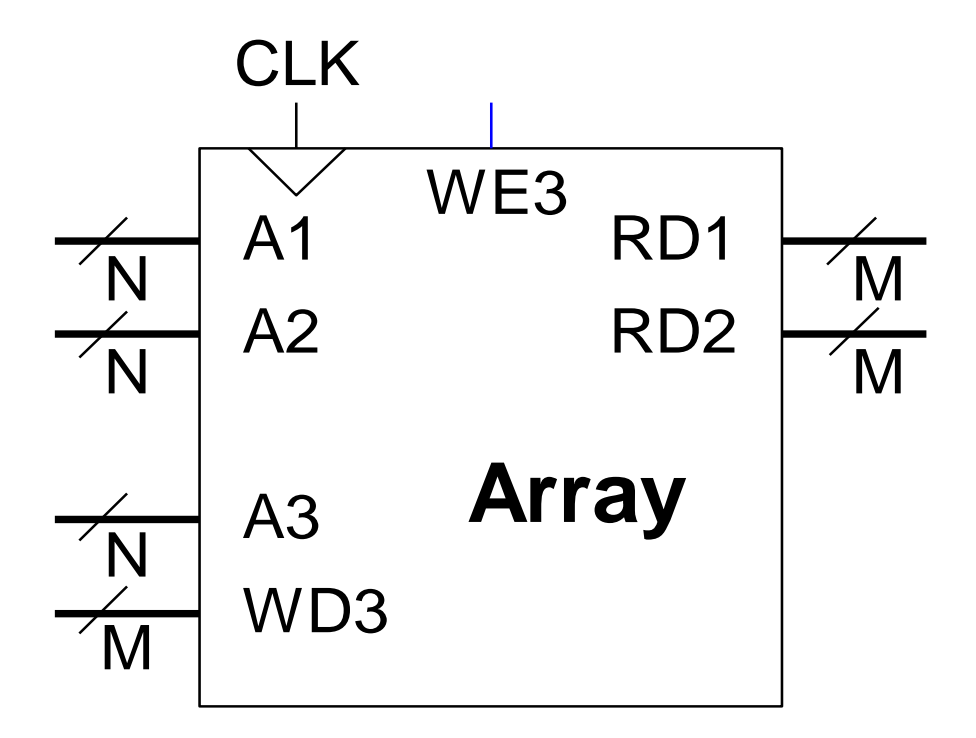

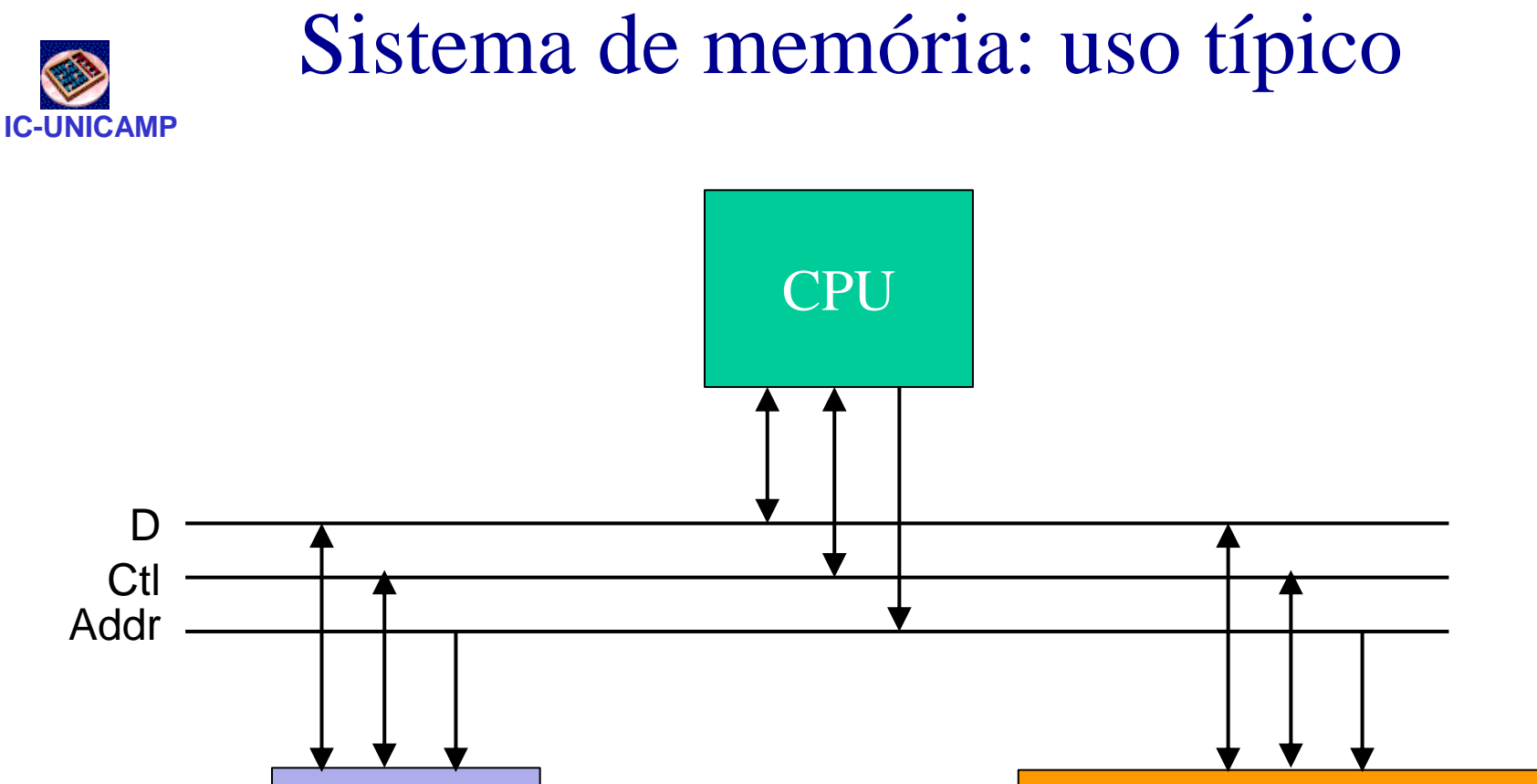

Memória Controlador de IO

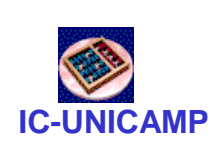

## Dispositivo de memória: interfaces

- Dados:
	- bidirecional: dados a serem escritos ou lidos
- Address:

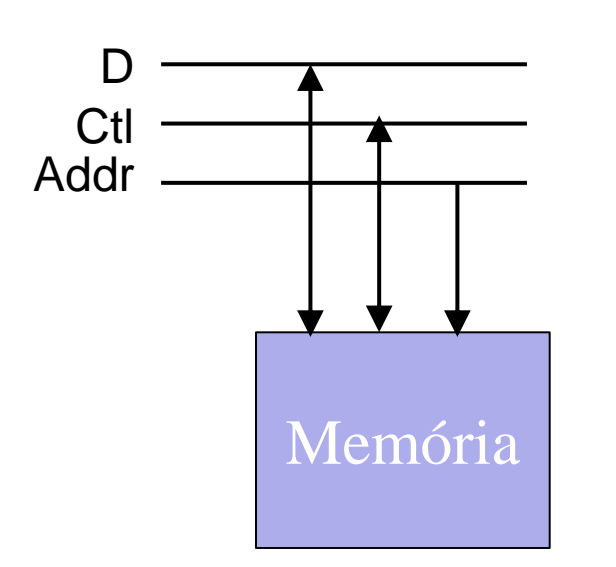

- input apenas: endereço da posição de memória onde os dados serão escritos ou de onde serão lidos
- Control
	- Inputs:
		- RD, WR  $\rightarrow$  indicam a operação a ser executada
		- OE: output enable (saída Z)
	- Outputs: não é usual
		- poderia ser status = ready, por exemplo

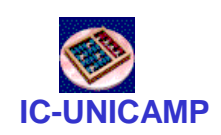

Constituição de um sistema de

memória com componentes

- Um sistema de memória: ex. 8GB
	- endereçamento a bytes: necessários 33 bits
	- controle: RD e WR
	- dados: 8 bits
- Pode ser constituído por 8 chips de memória de 1 GB cada. Cada chip:
	- endereçamento: necessários 30 bits  $\rightarrow$  usar os 30 LSB dos 33 bits do sistema
	- controle: RD e WR comuns a todos os chips
	- dados: 8 bits comuns a todos os chips

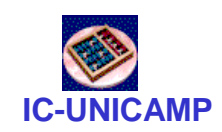

### Decodificação de endereço

- Em geral, sistema de memória
	- n módulos (chips) de tamanho fixo
	- barramentos grandes, para permitir expansão
	- decodificação de endereço
- Exemplo em seguida

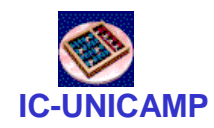

## Mapa da Memória

- Descreve como bancos de memória (chips) podem ser ligados para formar a memória global
- Supor sistema de memória com os seguintes sinais:
	- adr: endereços (8-bits)
	- memdata: leitura de dados (8-bits)
	- writedata: escrita de dados (8-bits)
	- clk: clock
	- memwrite: habilita escrita
- Como conectar os pinos dos vários chips de memória com os sinais do processador?

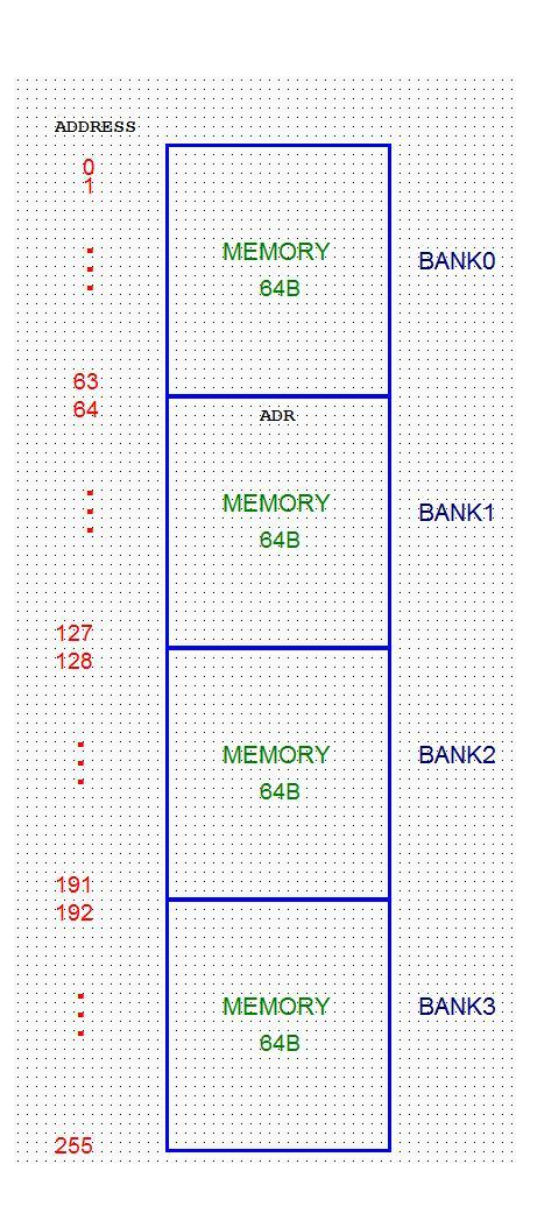

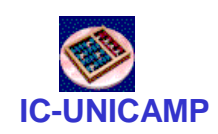

## Decodificação de Endereços

• Exemplo

Chips (bancos) de memória são de 64B Memória total desejável é de 256B Barramento de endereços e dados com 8 bits

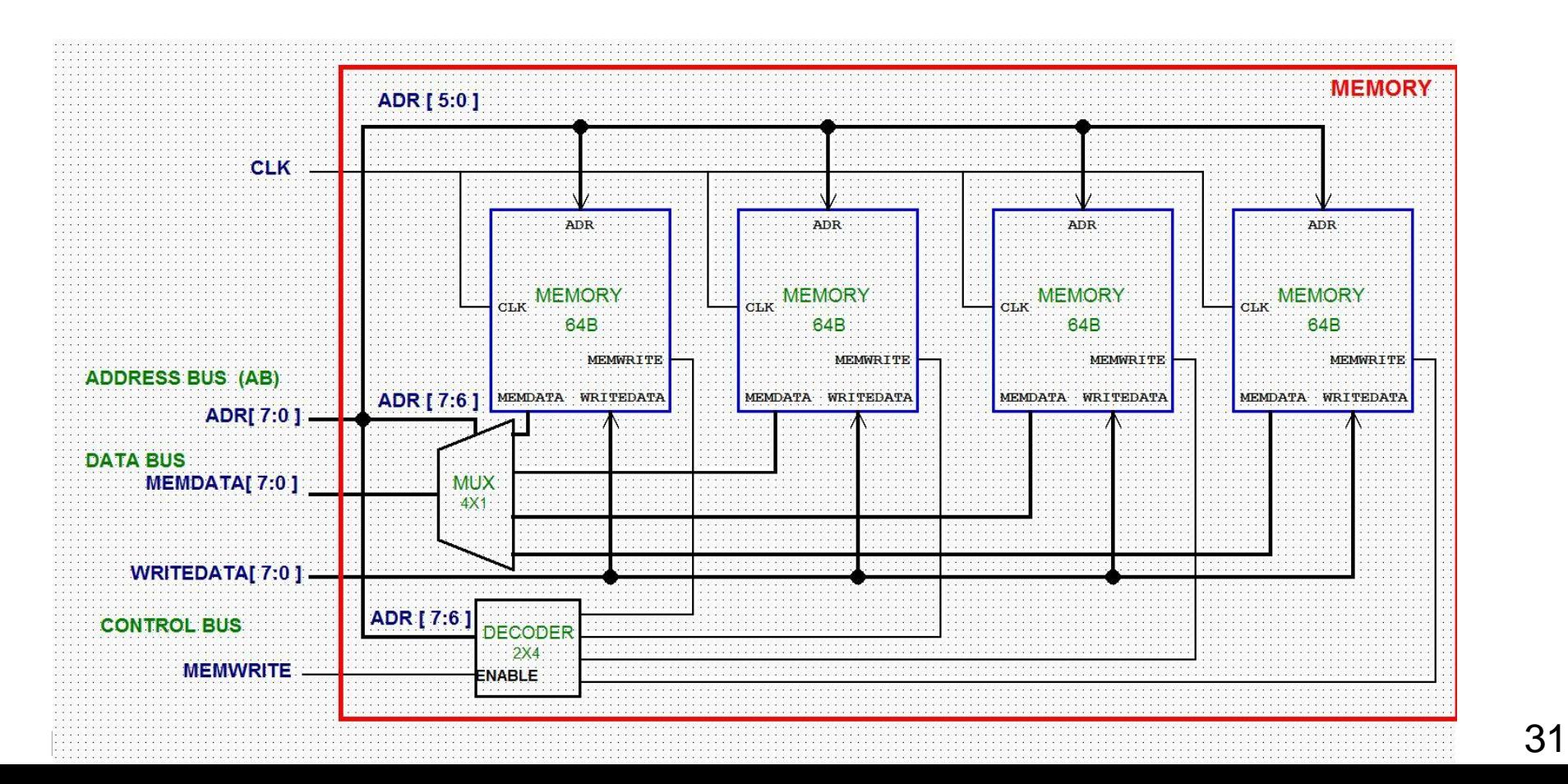

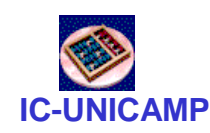

## Uso de Memória na DE1

- Acesso à memória interna à FPGA
	- Sintetizado a partir da descrição VHDL adequada (ver manual do Quartus II)
	- Ou via instanciação de megafunções específicas da Altera (LPM).
- Acesso às unidades externas (SRAM, SDRAM, Flash)
	- Via programação dos pinos específicos interligados à FPGA, de acordo com as especificações da unidade de memória
	- Ver manual DE1\_UserManual\_v1018.pdf

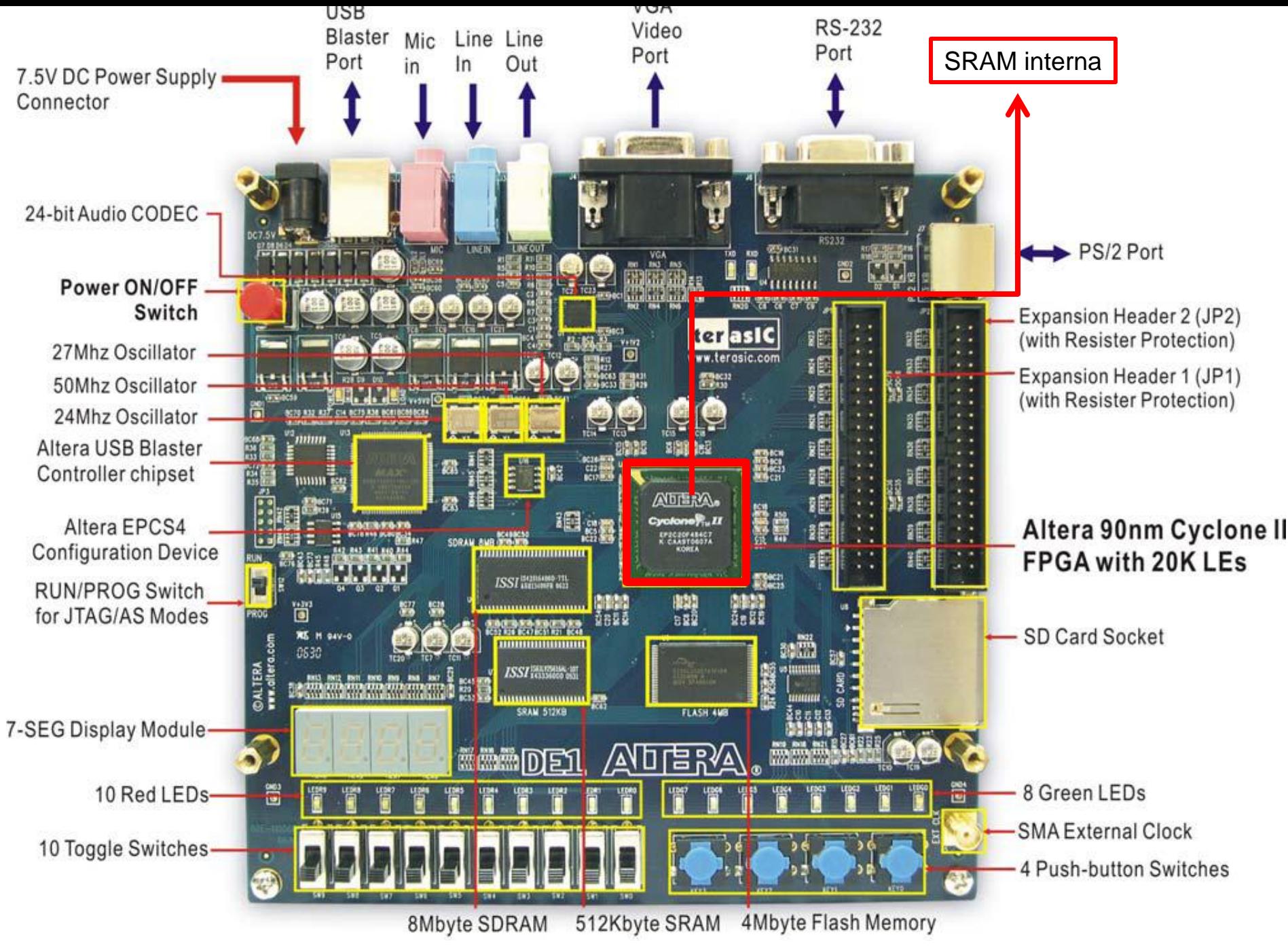

**MC613 – IC/Unicamp** 33

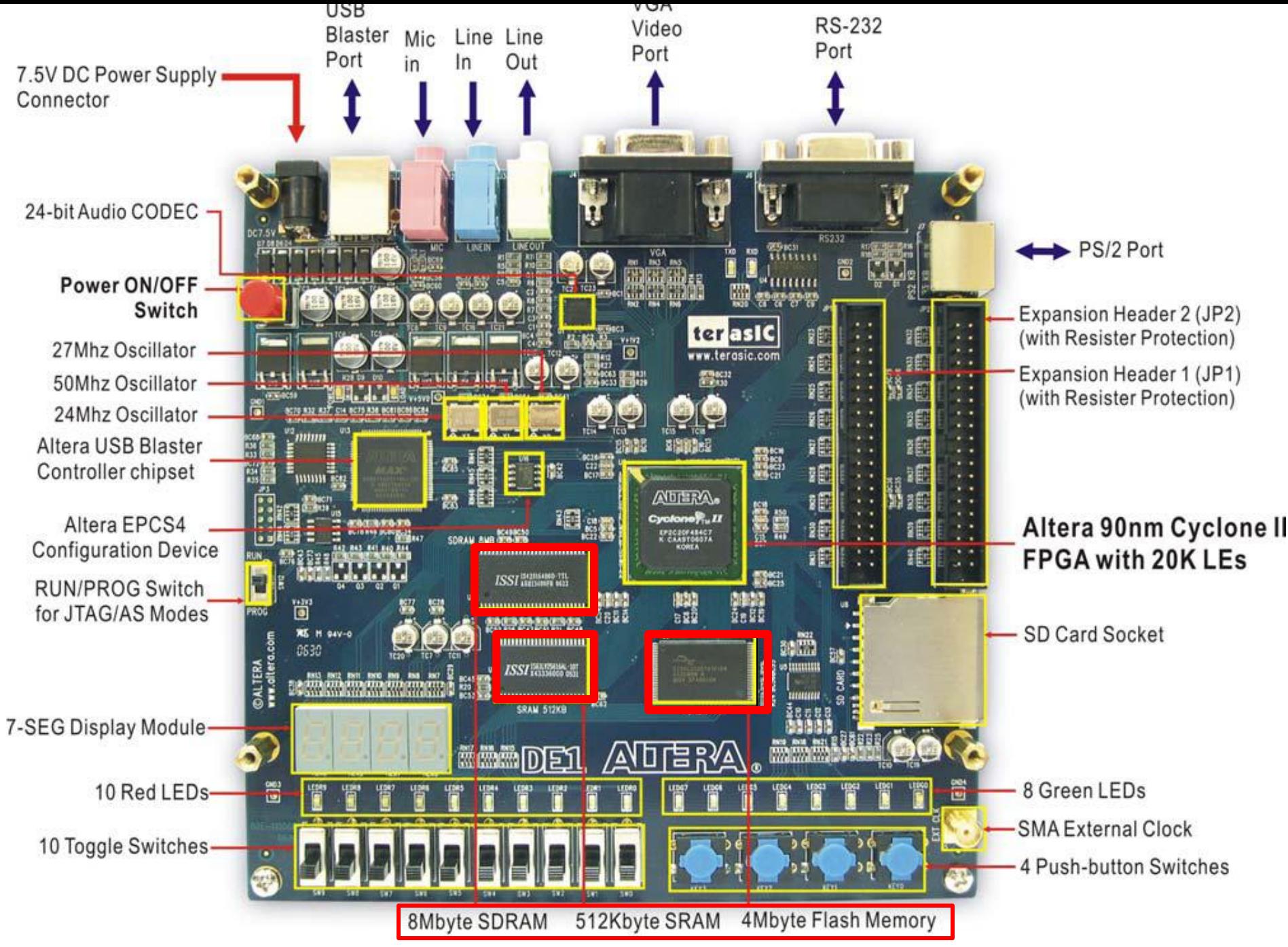

**MC613 – IC/Unicamp** 34

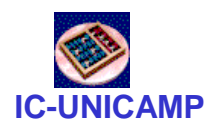

Instanciação de memórias via MegaWizard Plug-in Manager

- Wizard auxilia a instanciação de megafunctions
- Tools > MegaWizard Plug-in Manager > Create New Custom Megafunction Variation > Memory Compiler
	- vamos trabalhar com RAM 1 Port; selecionar VHDL e indicar nome do arquivo
	- definir largura, profundidade e single clock
	- Next: escolher ClkEnable (não), FF em q output port (não), assynchronous clear (não)
	- Next: conteúdo inicial. Caso necessário definir arquivo .mif (por exemplo, código binário na memória de instruções)
	- Finish

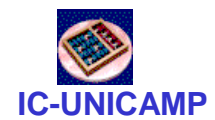

#### Código gerado para altsyncram

```
LIBRARY ieee;
USE ieee.std_logic_1164.ALL;
LIBRARY altera_mf;
USE altera_mf.all;
ENTITY my_ram IS
PORT
(
   address : IN STD_LOGIC_VECTOR (6 DOWNTO 0);
   clock : IN STD_LOGIC := '1';
   data : IN STD_LOGIC_VECTOR (7 DOWNTO 0);
   wren : IN STD_LOGIC ;
   q : OUT STD_LOGIC_VECTOR (7 DOWNTO 0)
);
END my_ram;
```
#### **Observar entradas e saída**

**MC613 – IC/Unicamp** 36

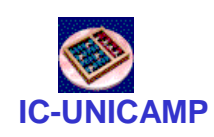

# Declaração de component (pode ser colocada em package)

```
ARCHITECTURE SYN OF my_ram IS
SIGNAL sub_wire0 : STD_LOGIC_VECTOR (7 DOWNTO 0);
COMPONENT altsyncram
GENERIC (
   clock_enable_input_a, clock_enable_output_a, 
   init file, intended_device_family : STRING;
   lpm_hint, lpm_type : STRING;
  numwords a : NATURAL;
   operation_mode, outdata_aclr_a : STRING;
   outdata_reg_a, power_up_uninitialized : STRING;
   widthad_a, width_a, width_byteena_a : NATURAL
);
PORT (
      wren_a, clock0 : IN STD_LOGIC ;
      address_a : IN STD_LOGIC_VECTOR (6 DOWNTO 0);
      q_a : OUT STD_LOGIC_VECTOR (7 DOWNTO 0);
      data_a : IN STD_LOGIC_VECTOR (7 DOWNTO 0)
);
END COMPONENT;
```
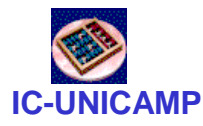

Architecture

```
– IC/Unicamp 38
BEGIN
q <= sub_wire0(7 DOWNTO 0);
altsyncram_component : altsyncram
GENERIC MAP (
   clock_enable_input_a => "BYPASS",
   clock_enable_output_a => "BYPASS",
   init_file => "test.mif",
    intended_device_family => "Cyclone II",
   lpm_hint => "ENABLE_RUNTIME_MOD=NO",
   lpm_type => "altsyncram", numwords_a => 128,
   operation_mode => "SINGLE_PORT",
   outdata_aclr_a => "NONE",
   outdata_reg_a => "UNREGISTERED",
   power_up_uninitialized => "FALSE",
   widthad a \Rightarrow 7, width a \Rightarrow 8, width byteena a \Rightarrow 1)
PORT MAP (
   wren a \Rightarrow wren,
   clock0 => clock,
   address_a => address,
   data_a => data,
   q a \Rightarrow sub wire0
);
```

```
\mathbf{END}\, \mathbf{1} \mathbf{S}\mathbf{YN}\, \mathbb{C}
```
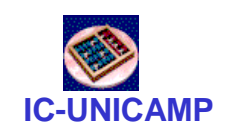

#### Netlist gerado (detalhe)

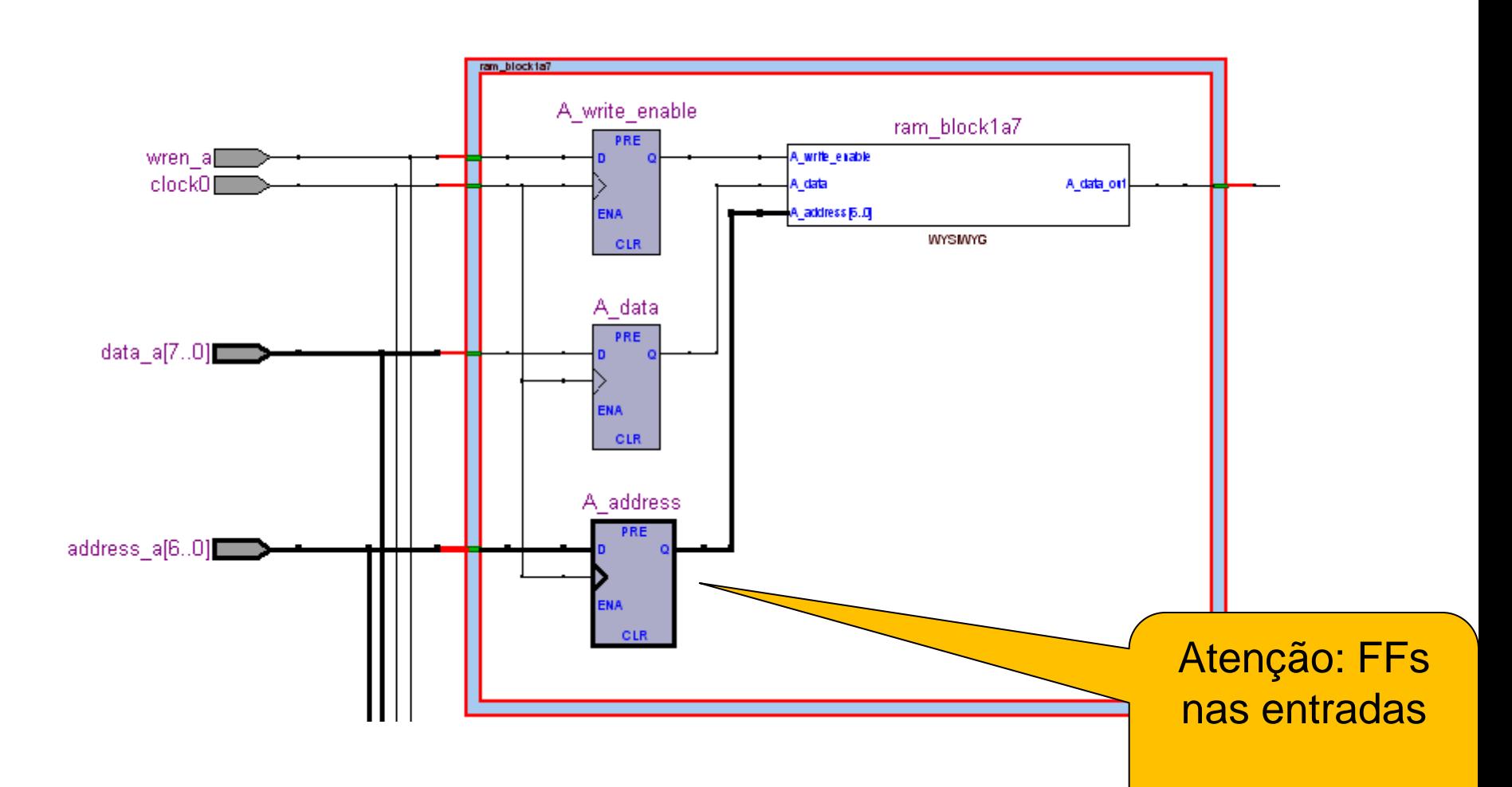

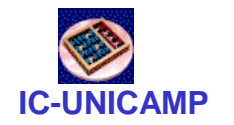

#### Simulação

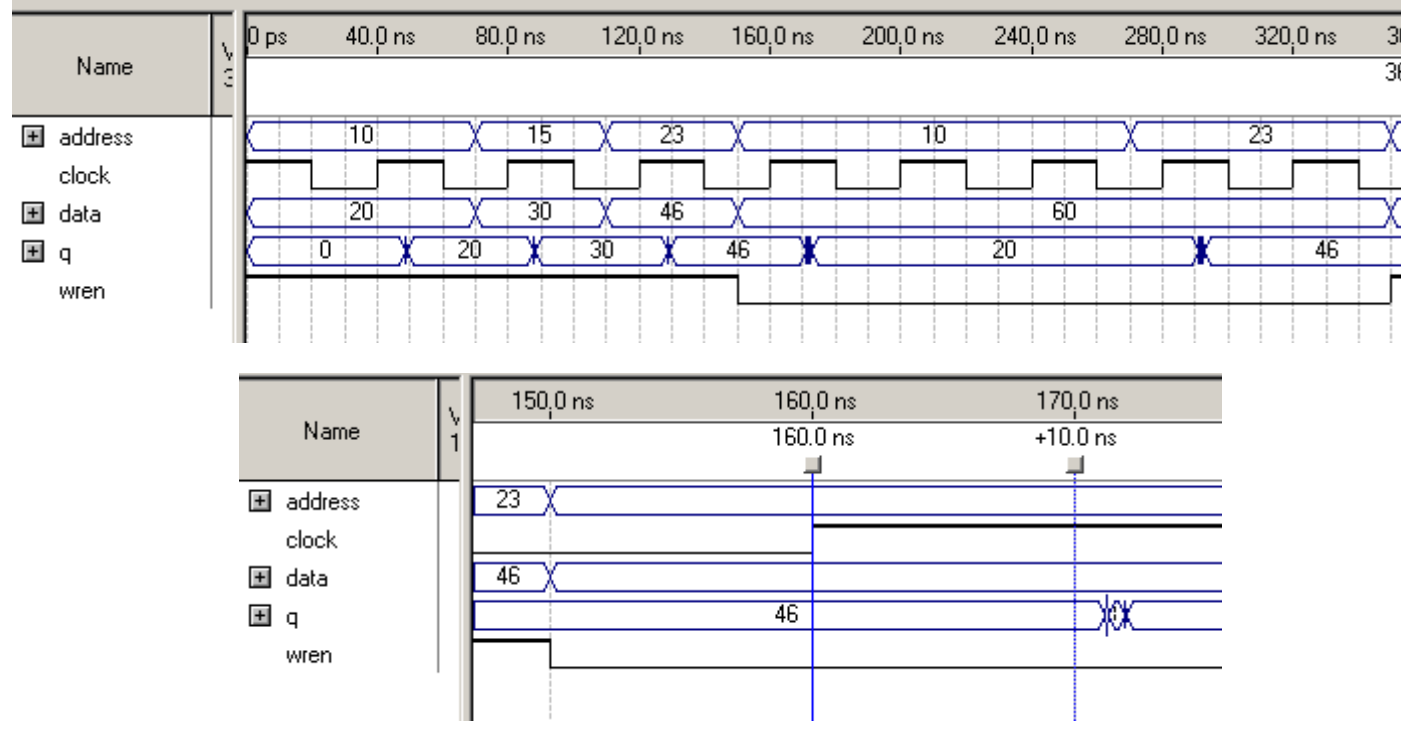

- Escrita: wren =1 e uma borda do clock
- $\bullet$  Leitura: wren = 0 e uma borda do clock
	- $t_0$  entre o clock e q  $\sim$  10 ns

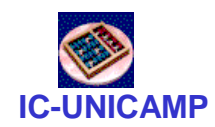

## Exemplo de arquivo .mif

% multiple-line comment between %% % -- single-line comment  $DEFTH = 32$ ;  $\qquad \qquad \qquad -\text{The size of data in bits}$  $WIDTH = 8$ ;  $\qquad \qquad \qquad$  -- The size of memory in words ADDRESS  $RADIX = HEX$ ; -- The radix for address values DATA  $RADIX = BIN$ ;  $-$  The radix for data values CONTENT -- start of (address : data pairs) BEGIN 00 : 00000000; -- memory address : data 01 : 00000001; 02 : 00000010; 03 : 00000011; 04 : 00000100; 05 : 00000101; 06 : 00000110; 07 : 00000111; 08 : 00001000; 09 : 00001001; 0A : 00001010; 0B : 00001011; 0C : 00001100;

**MC613 – IC/Unicamp** 41

END;

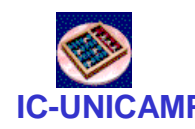

## IC-UNICAMP Instanciação direta de memória

- Alternativa: instanciação direta da memória
- Vantagens
	- mais simples
	- não depende da ferramenta

**MC613 – IC/Unicamp** 43 Instanciação direta de memória: Entity **library ieee;use ieee.std\_logic\_1164.all; use ieee.numeric\_std.all; entity ram\_s\_wizard is generic( depth : integer range 1 to 8 := 8; width: integer range 1 to 8 := 8;** init file : string := "init file.mif"); **-- .mif filename port(clk : in std\_logic; memwrite: in std\_logic -- write control signal ra, wa : in std\_logic\_vector(depth-1 downto 0); -- read and write addresses writedata : in std\_logic\_vector(width-1 downto 0); -- data to be written memdata : out std\_logic\_vector(width-1 downto 0));** memory read output **end ram\_s\_wizard;**

# Instanciação direta de memória: Arch

```
MC613 – IC/Unicamp 44
architecture a_ram of ram_s_wizard is
   type mem_type is array (0 to 2**depth-1) of 
          std logic vector(width-1 downto 0);
   attribute ram_init_file : string;
   signal data : mem_type;
   signal read_a : std_logic_vector(depth-1 downto 0);
   attribute ram_init_file of data : signal is init_file;
begin
   process(clk)
     begin
        if clk'event and clk = '1' then
          if memwrite = '1' then
             data(to_integer(unsigned(wa))) <= writedata;
          end if;
          read_a <= ra;
        end if;
     end process;
   memdata <= data(to_integer(unsigned(read_a)));
end a_ram;
```
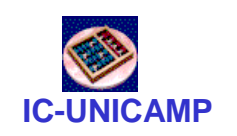

### Netlist gerado (detalhe)

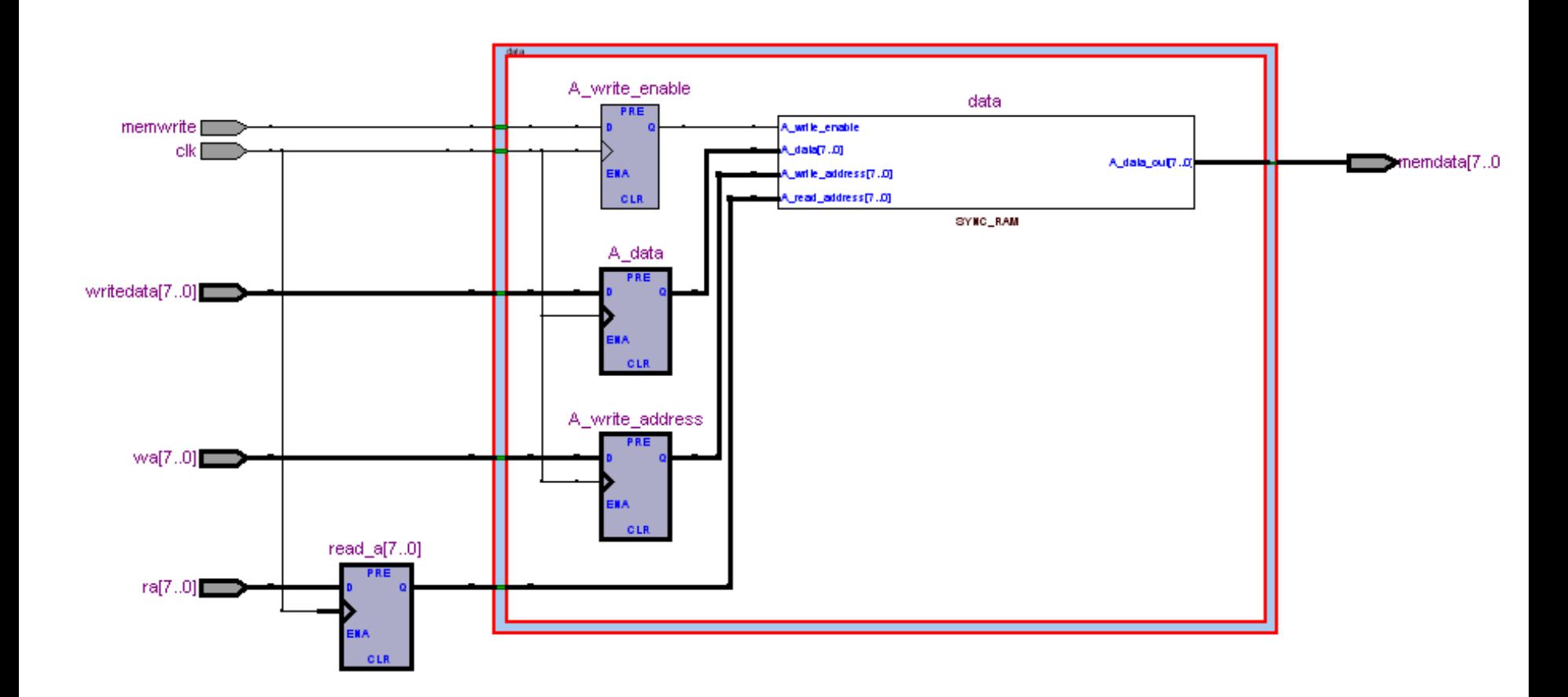

**MC613 – IC/Unicamp** 45 Obs: antes de utilizar (instanciar), simular para ver temporização

## Memórias no m1ps

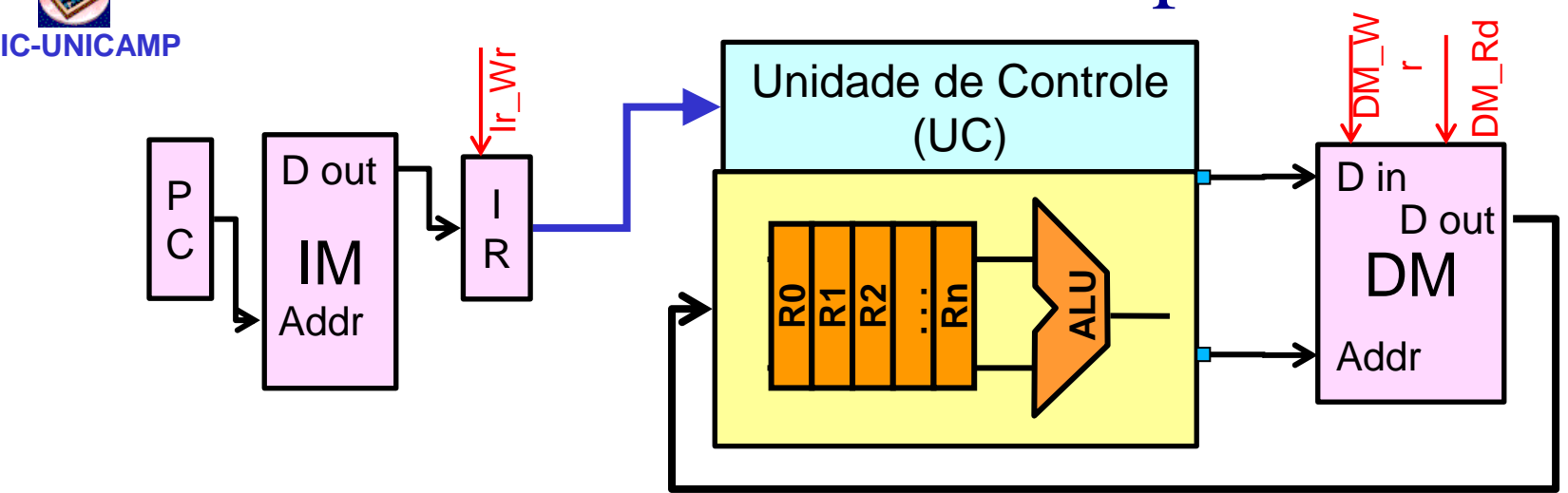

- **IM: Instruction Memory** 
	- $-$  Só leitura: wren  $= 0$
	- $-$  Address  $= 26$  bits
- DM: Data Memory
	- Leitura e escrita
	- $-$  Address = barramento de 32 bits
- Larguras de ambas memórias: 32 bits

**MC613 – IC/Unicamp** 46

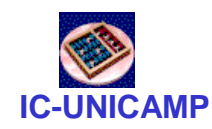

Memórias no m1ps

- Mas ao projetar o m1ps, limitação de tamanho na DE1
- Memórias implementadas serão menores, com menos linhas, suficientes para os experimentos
- IM e DM
	- 256 linhas
	- Bastam 8 bits de endereço
- Necessidade de decodificação de endereço